## **AirOS**

## **SNMP**

```
snmpwalk -c lessinianet.snmp -v 1 10.210.12.249 IF-MIB::ifDescr
IF-MIB::ifDescr.1 = STRING: lo
IF-MIB::ifDescr.2 = STRING: eth0
IF-MIB::ifDescr.3 = STRING: eth1
IF-MIB::ifDescr.4 = STRING: withIF-MIB::ifDescr.5 = STRING: ath0
IF-MIB::ifDescr.6 = STRING: eth0.10
IF-MIB::ifDescr.7 = STRING: br0
```
snmpget -c lessinianet.snmp -v 1 10.210.12.249 IF-MIB::ifPhysAddress.4 IF-MIB::ifPhysAddress.4 = STRING: 4:18:d6:ec:98:ac

Cercando dalla prima query i "wifi\*" e sostituendo l'indice corrispondente (nell'esempio 4) nella seconda query si ottiene il mac. Ovviamente da fare usande le librerie SNMP PHP

## **http API**

## **<?php**

```
// airOS-getFile_HTTP() from Omniflux:
//
https://community.ubnt.com/t5/airMAX-AC/Login-to-web-interface-with-PHP/m-p/
2291860#M29858
// an example of fetching status.cgi from an AF24 (and probably any other
UBNT radio)
// the output is a bunch of JSON with the current radio stats
// airOS_getFile_HTTP ($username, $password, $file, $address, $schema)
#$out = airOS_getFile_HTTP ("root", "xxx", "status.cgi", "10.210.48.2",
"https"); // CPE mng
#$out = airOS getFile HTTP ("galileo", "xxx", "status.cgi", "10.210.12.247",
"http"); // settore
$out = airOS_getFile_HTTP ("root", "xxx", "status.cgi",
"109.104.240.187:8008", "http"); // CPE
print $out;
```
function airOS getFile HTTP (\$username, \$password, \$file, \$address, \$schema)

 $$ch = curl init()$ ;

{

```
 // Setup CURL
       curl setopt ($ch, CURLOPT SSL VERIFYPEER, 0);
       curl setopt ($ch, CURLOPT SSL VERIFYHOST, 0);
       curl setopt ($ch, CURLOPT RETURNTRANSFER, 1);
       curl setopt ($ch, CURLOPT COOKIEJAR, null);
       Array ('Expect: '));
        // Login AirOS >= 8.5.0+ OR get cookie with session ID for AirOS <
8.5.0
        curl_setopt ($ch, CURLOPT_URL, "$schema://$address/api/auth");
       curl setopt ($ch, CURLOPT POST, 1);
       Array ('username' =>
$username, 'password' => $password));
       curl setopt ($ch, CURLOPT HEADER, 1);
       sresponse = curl exec (sch);
// uncomment to see raw response
//print "resp: $response\n";
       curl setopt ($ch, CURLOPT HEADER, 0);
        // AirOS >= 8.5.0 request and return file
       if (curl getinfo ($ch, CURLINFO HTTP CODE) == 200)
 {
               // Get X-CSRF-ID value
              preg_matchsubstr ($response, 0,
curl getinfo ($ch, CURLINFO_HEADER_SIZE)), $XCSRFID);
               curl_setopt ($ch, CURLOPT_URL, "$schema://$address/$file");
              curl setopt ($ch, CURLOPT POST, 0);
              $refile = curl exec ($ch):curl setopt ($ch, CURLOPT URL,
"$schema://$address/logout.cgi");
              Arraytrim
($XCSRFID[0]), 'X-AIROS-LUA: 1'));
              curl setopt (\frac{1}{2}ch, \frac{1}{1});
              Array());
               curl_exec ($ch);
        }
        // Login failed, try AirOS < 8.5.0 login, request, and return file
        else
 {
              curl setopt ($ch, CURLOPT URL,
"$schema://$address/login.cgi");
              curl setopt ($ch, CURLOPT POST, 1);
              Array ('username' =>
$username, 'password' => $password));
              curl exec ($ch);
```

```
 curl_setopt ($ch, CURLOPT_URL, "$schema://$address/$file");
                  curl_setopt ($ch, CURLOPT_POST, 0);
                 $refile = curl exec ($ch); }
        curl close ($ch);
         return $retfile;
}
?>
{
  "chain names": [
     {
       "number": 1,
       "name": "Chain 0"
     },
     {
       "number": 2,
       "name": "Chain 1"
     }
   ],
   "host": {
     "hostname": "cpe-188192-gal-lab",
     "uptime": 667685,
     "time": "2018-01-26 08:29:59",
     "timestamp": 828344250,
     "fwversion": "v8.5.0-cs.36727.180118.1402",
     "devmodel": "Rocket Prism 5AC Gen2",
     "netrole": "bridge",
     "loadavg": 0.129883,
     "totalram": 129982464,
     "freeram": 89100288,
     "temperature": 50,
     "cpuload": 39.603962
   },
   "genuine": "/images/genuine.png",
   "services": {
     "dhcpc": false,
     "dhcpd": false,
     "dhcp6d_stateful": false,
     "pppoe": false,
     "airview": 2
   },
   "firewall": {
     "iptables": false,
     "ebtables": false,
     "ip6tables": false,
     "eb6tables": false
   },
   "portfw": false,
```

```
 "wireless": {
     "essid": "lessinianet.net",
     "mode": "sta-ptmp",
    "compat 11n": 0,
    "hide essid": 0,
     "apmac": "80:2A:A8:A4:2F:9D",
     "frequency": 5655,
    "center1 freq": 5655,
     "dfs": 1,
     "distance": 14850,
     "security": "WPA2",
     "noisef": -90,
     "txpower": 22,
     "aprepeater": false,
     "rstatus": 5,
     "chanbw": 20,
     "rx_chainmask": 3,
     "tx_chainmask": 3,
    "cac state": 0,
    "rx\_idx": 4,
    "rxnss": 2,
    "tx\_idx": 6,
     "tx_nss": 2,
     "count": 1,
     "polling": {
       "dcap": 57720,
       "ucap": 95680,
       "use": 2,
      "tx use" : 1,"rx use" : 1, "atpc_status": 0,
       "fixed_frame": false,
       "gps_sync": false
     },
     "sta": [
       {
         "mac": "80:2A:A8:A4:2F:9D",
         "lastip": "0.0.0.0",
        "sional": -66, "rssi": 30,
         "noisefloor": -90,
         "chainrssi": [
           28,
           26,
0 and 0 and 0 and 0
         ],
         "tx_idx": 6,
         "rx_idx": 4,
        "tx nss": 2,
        "rxnss": 2,
        "tx latency": 0,
```

```
 "distance": 14850,
          "tx packets": 0,
           "tx_lretries": 0,
           "tx_sretries": 0,
           "uptime": 157916,
           "tx_ratedata": [
             3,
             0,
             0,
             176,
             14327,
             102196,
             156745,
             178340,
            \Theta,
<u>de la componentación de la componentación de la componentación de la componentación de la componentación de l</u>
           ],
           "stats": {
             "rx_bytes": 83701813,
             "rx_packets": 588950,
            "rx pps": 11,
             "tx_bytes": 98347739,
             "tx_packets": 292160,
             "tx_pps": 0
          },
           "remote": {
             "hostname": "santuario-SudOvest",
             "platform": "Rocket 5AC Prism",
             "version": "XC.qca955x.v8.5.11.39842.190109.1449",
             "uptime": 240246,
             "time": "2019-01-12 10:33:00",
             "cpuload": 7,
             "temperature": 51,
             "totalram": 129961984,
             "freeram": 81661952,
             "netrole": "bridge",
             "mode": "ap-ptmp",
             "compat_11n": 1,
            "signal": -64,
             "rssi": 32,
             "noisefloor": -87,
             "tx_power": 22,
             "distance": 14850,
             "rx_chainmask": 3,
             "chainrssi": [
                30,
                28,
0 and 0 and 0 and 0
             ],
             "tx_ratedata": [
                2,
```

```
 5,
              220,
              3920,
              294380,
              0,
              0,
             \Theta.
              0,
0 and 0 and 0 and 0
            ],
            "tx_bytes": 139113407571,
            "rx_bytes": 9806798900,
            "ethlist": [
\{ "ifname": "eth0",
                "enabled": true,
                "plugged": true,
                "duplex": true,
                "speed": 1000,
                "snr": [
                  30,
                  30,
                  30,
                  30
                ],
                "cable_len": 14
 }
            ],
            "ipaddr": [
              "10.210.48.248",
              "169.254.47.157"
            ],
            "gps": {
              "lat": "45.545359",
              "lon": "10.878980",
             "fix": 1, "sats": 8,
              "dim": 3,
              "dop": "1.30",
              "alt": "341.6"
           },
           "oob": "false"
         },
         "airmax": {
            "actual_priority": 2,
           "beam" : 0, "desired_priority": 2,
           "downlink capacity": 57720,
           "uplink capacity": 95680,
           "atpc status": 0,
            "rx": {
```
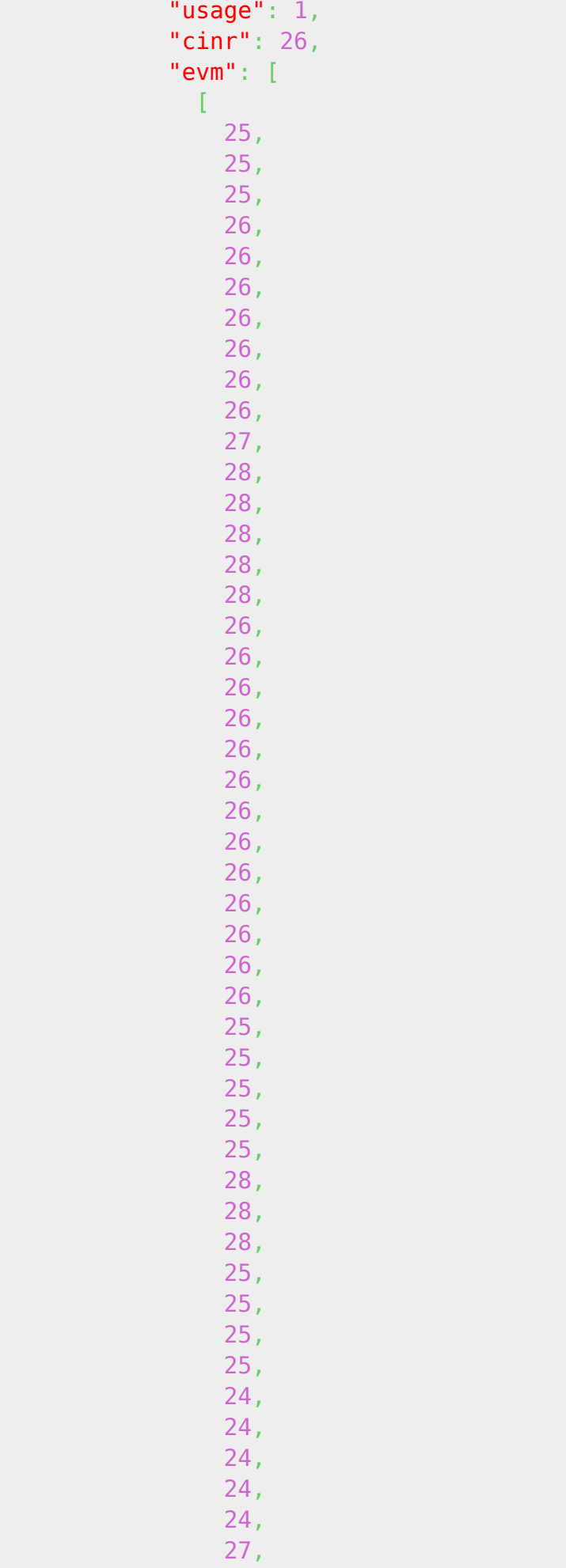

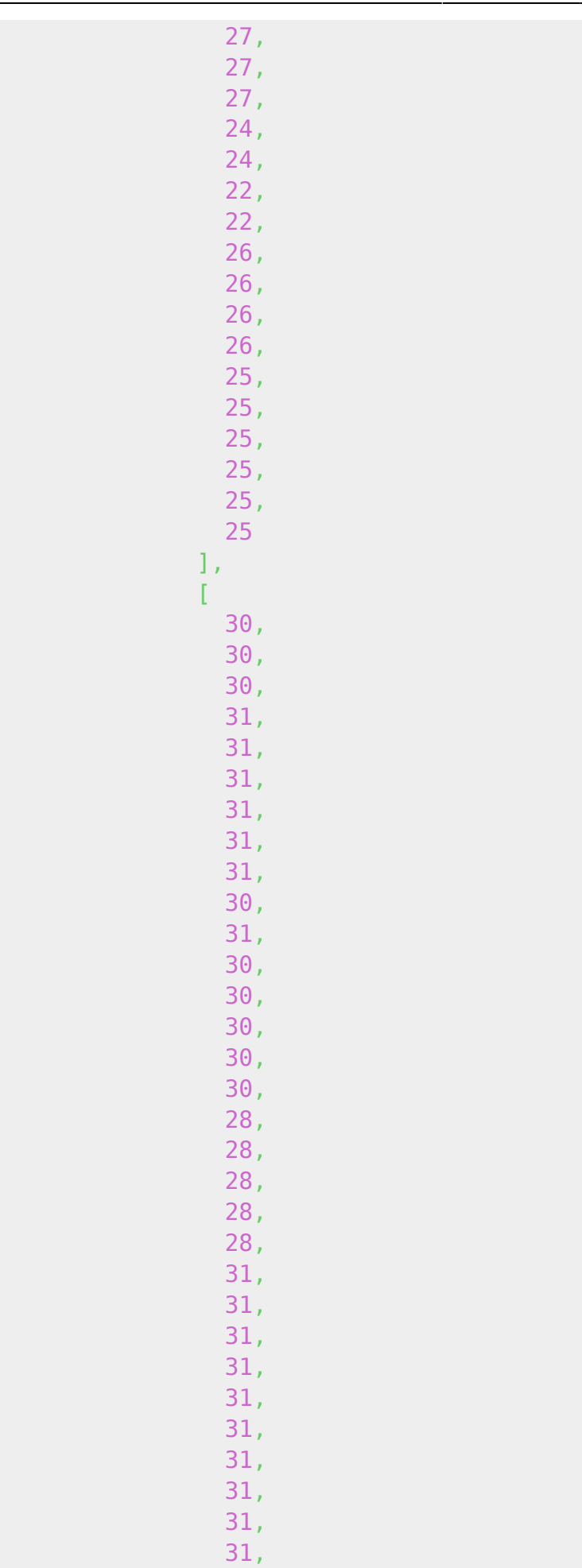

 $31,$ 

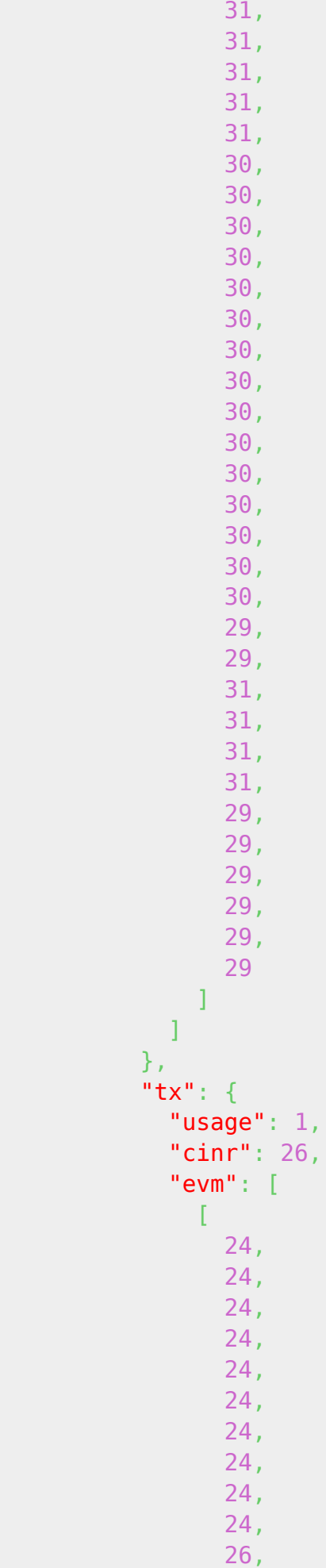

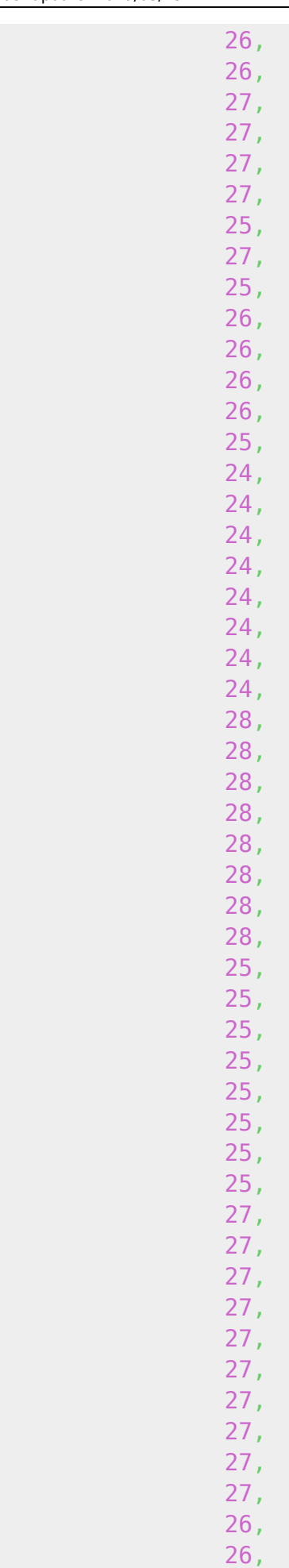

 $\sim$  25,  $\sim$  25,  $\sim$ 

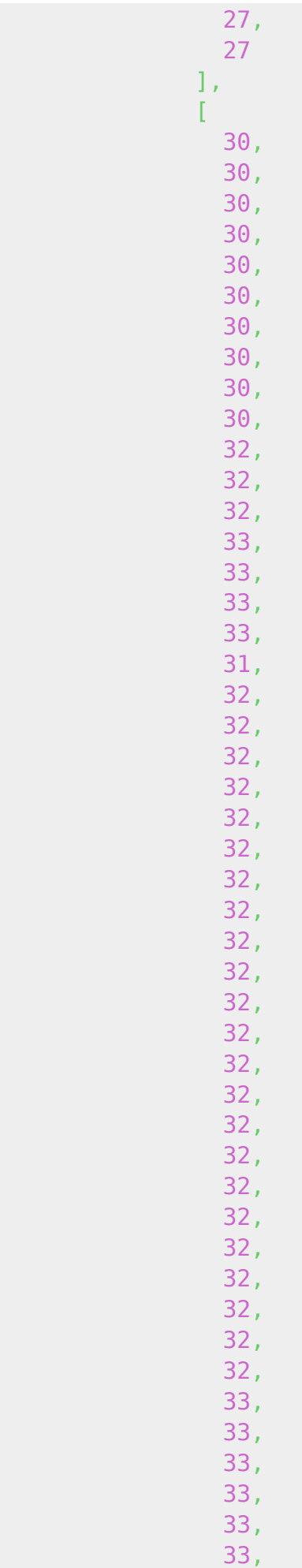

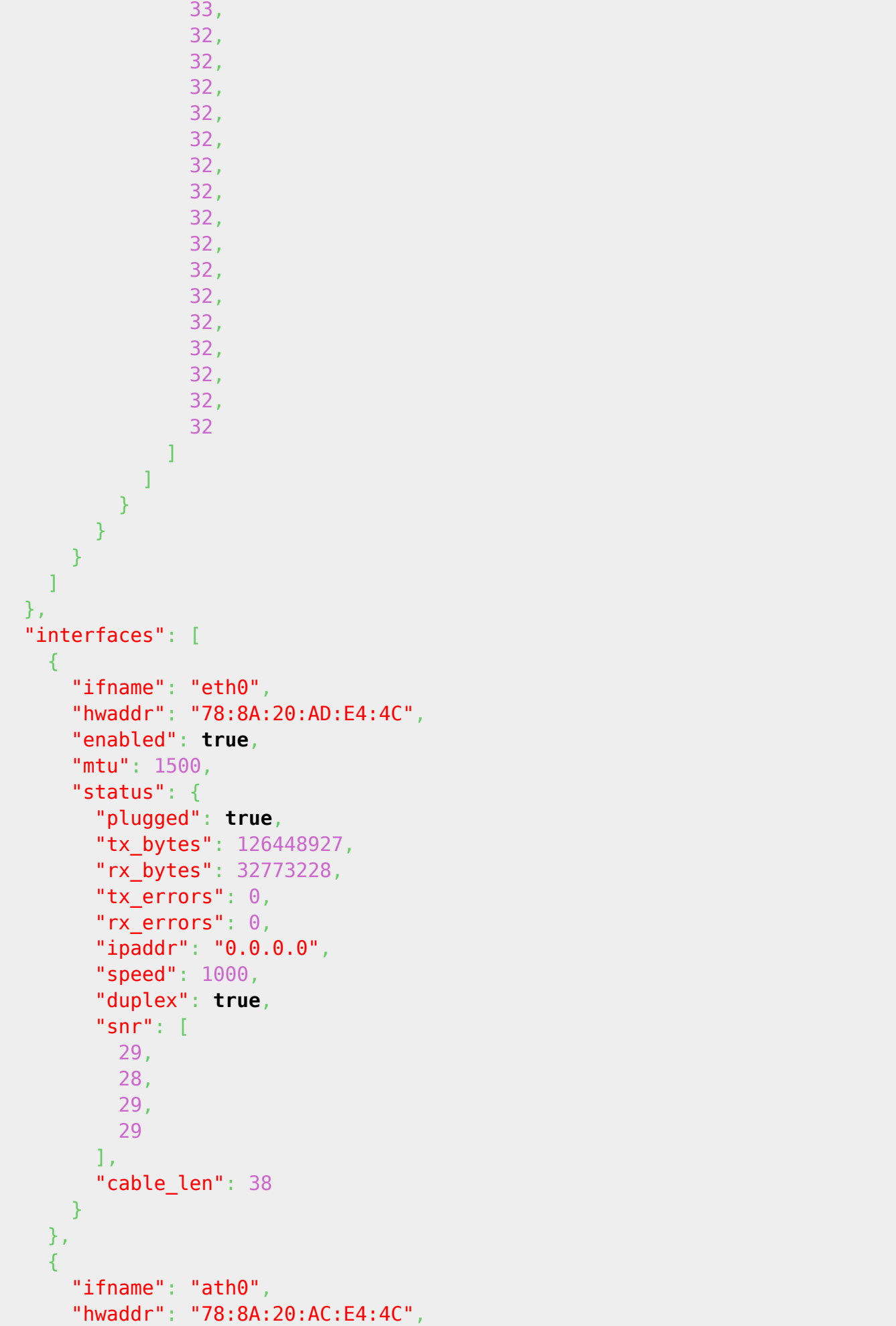

```
 "enabled"
: true
,
 "mtu"
: 1500
,
 "status"
:
{
 "plugged"
: false
,
 "tx_bytes"
: 394212716
,
 "rx_bytes"
: 361312482
,
" tx_errors": \theta,
 "rx_errors"
:
0
,
 "ipaddr"
: "0.0.0.0"
,
\blacksquare speed": \Theta ,
 "duplex"
: false
     }
   }
,
   {
 "ifname"
: "br0"
,
 "hwaddr"
: "78:8A:20:AC:E4:4C"
,
 "enabled"
: true
,
 "mtu"
: 1500
,
 "status"
:
{
 "plugged"
: true
,
 "tx_bytes"
: 312537683
,
 "rx_bytes"
: 249947706
,
" tx_errors": \theta,
 "rx_errors"
:
0
,
 "ipaddr"
: "10.210.48.2"
,
\blacksquare speed": \Theta ,
 "duplex"
: false
     }
   }
 ]
,
 "provmode"
:
{
}
,
"ntpclient": {},
 "unms"
:
{
 "status"
:
1
,
 "timestamp"
: "2018-01-26T08:29:57+0100"
 }
}
```
risposta CPE

```
{ "host":
{
 "uptime"
: 5104088
,
 "time"
: "2017-02-16 18:53:02"
,
 "fwversion"
: "v6.0"
,
 "fwprefix"
: "XW"
,
 "hostname"
: "cpe-240187"
,
 "devmodel"
: "PowerBeam M5 300"
,
 "netrole"
: "router"
,
 "totalram"
: 63623168
,
 "freeram"
: 39596032
,
 "cputotal"
: 510331084
,
```

```
 "cpubusy": 3895687
},
 "wireless": {
     "mode": "sta",
     "essid": "lessinianet.net",
    "hide essid": 0,
     "apmac": "04:18:D6:EC:98:AC",
     "countrycode": 380,
     "channel": 40,
     "frequency": "5200 MHz",
     "dfs": "0",
     "opmode": "11NAHT20",
     "antenna": "300 - 22 dBi",
     "chains": "2X2",
     "signal": -70, "rssi": 26, "noisef": -96,
     "txpower": 22,
     "ack": 37,
     "distance": 1950,
     "ccq": 991,
     "txrate": "39", "rxrate": "117",
     "security": "WPA2", "qos": "No QoS",
     "rstatus": 5,
    "count": 1, "cac nol": 0, "nol chans": 0,
     "polling": {
         "enabled": 0, "quality": 0, "capacity": 0, "priority": 0, "noack":
0,
        "airsync mode": 0, "airsync connections": 0,
        "airsync down util" : 0, "airsync up util" : 0,
        "airselect" : 0, "airselect interval" : 0
     },
    "stats": \{ "rx nwids": \theta,
        "rx\_crypts": \theta,
         "rx_frags": 0,
        "tx retries": 0,
        "missed beacons": 0,
         "err_other": 0
     },
    "wds": \theta,
     "aprepeater": 0,
     "chwidth": 20,
    "charbw": 20,
    "cwmmode": 0,
     "rx_chainmask": 3,
     "tx_chainmask": 3,
     "chainrssi" : [ 20, 25, 0 ],
     "chainrssimgmt" : [ 21, 25, 0 ],
     "chainrssiext" : [ 20, 25, 0 ]
},
 "airview": \{ "enabled": \theta },
 "services": { "dhcpc": 0, "dhcpd": 1, "pppoe": 1 },
"firewall": { "iptables": 0, "ebtables" : 0, "ip6tables": 0, "eb6tables" :
```

```
0 },
 "genuine": "/images/genuine.png",
 "interfaces" : [
    \{ "ifname" : "lo",
         "hwaddr": "00:00:00:00:00:00",
         "enabled" : true,
        "status" : { "plugged": 1, "speed": 0, "duplex": 255 },
         "services" : { "dhcpc": false, "dhcpd": false, "pppoe": false }
     },
     {
         "ifname" : "eth0",
         "hwaddr": "80:2A:A8:6F:67:A9",
         "enabled" : true,
        "status" : { "plugged": 1, "speed": 100, "duplex": 1 },
         "services" : { "dhcpc": false, "dhcpd": false, "pppoe": false }
     },
     {
         "ifname" : "wifi0",
         "hwaddr": "80:2A:A8:6E:67:A9",
         "enabled" : true,
         "status" : { "plugged": 1, "speed": 0, "duplex": 255 },
         "services" : { "dhcpc": false, "dhcpd": false, "pppoe": false }
     },
     {
         "ifname" : "ath0",
         "hwaddr": "80:2A:A8:6E:67:A9",
         "enabled" : true,
        "status" : { "plugged": 1, "speed": 0, "duplex": 255 },
         "services" : { "dhcpc": false, "dhcpd": false, "pppoe": true }
     },
     {
         "ifname" : "br0",
         "hwaddr": "80:2A:A8:6F:67:A9",
         "enabled" : true,
        "status" : { "plugged": 1, "speed": 0, "duplex": 255 },
         "services" : { "dhcpc": false, "dhcpd": true, "pppoe": false }
     },
     {
         "ifname" : "ppp0",
         "hwaddr": "00:00:00:00:00:00",
         "enabled" : true,
        "status" : { "plugged": 1, "speed": 0, "duplex": 255 },
         "services" : { "dhcpc": false, "dhcpd": false, "pppoe": false }
     }
]
}
```
From: <https://wiki.csgalileo.org/> - **Galileo Labs**

Permanent link: **<https://wiki.csgalileo.org/tips/airos>**

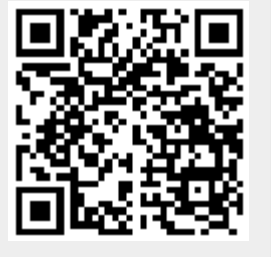

Last update: **2019/03/15 11:24**